# МИНИСТЕРСТВО ОБРАЗОВАНИЯ И НАУКИ РОССИЙСКОЙ ФЕДЕРАЦИИ Белгородский государственный технологический университет им. В.Г. Шухова

# МЕТОДИЧЕСКИЕ УКАЗАНИЯ

к выполнению выпускной квалификационной работы для студентов направления бакалавриата 38.03.01 Экономика образовательная программа «Экономика предприятий и организаций»

> Белгород 2018

# МИНИСТЕРСТВО ОБРАЗОВАНИЯ И НАУКИ РОССИЙСКОЙ ФЕДЕРАЦИИ Белгородский государственный технологический университет им. В.Г. Шухова Кафедра экономики и организации производства

Утверждено научно-методическим советом университета

# МЕТОДИЧЕСКИЕ УКАЗАНИЯ

к выполнению выпускной квалификационной работы для студентов направления бакалавриата 38.03.01 Экономика образовательная программа «Экономика предприятий и организаций»

> Белгород 2018

Составители: д-р экон. наук, проф. А.А. Рудычев канд. экон. наук, проф. И.А. Кузнецова канд. экон. наук, доц. С.П. Гавриловская

Рецензент д-р. экон. наук, проф. И.В. Сомина

**Методические** указания к выполнению выпускной квалификационной работы для студентов направления бакалавриата 38.03.01 Экономика М54образовательная программа «Экономика предприятий и организаций» /сост: А.А. Рудычев, И.А. Кузнецова, С.П. Гавриловская. – Белгород: Изд-во БГТУ, 2018. – 47 с.

Методические указания содержат порядок выполнения и защиты выпускной квалификационной работы и предназначены для студентов направления бакалавриата 38.03.01 Экономика образовательная программа «Экономика предприятий и организаций».

Данное издание публикуется в авторской редакции.

**УДК 33(07) ББК 65я7**

**© Белгородский государственный** технологический университет (БГТУ) им. В.Г. Шухова, 2018 г.

# **ОГЛАВЛЕНИЕ**

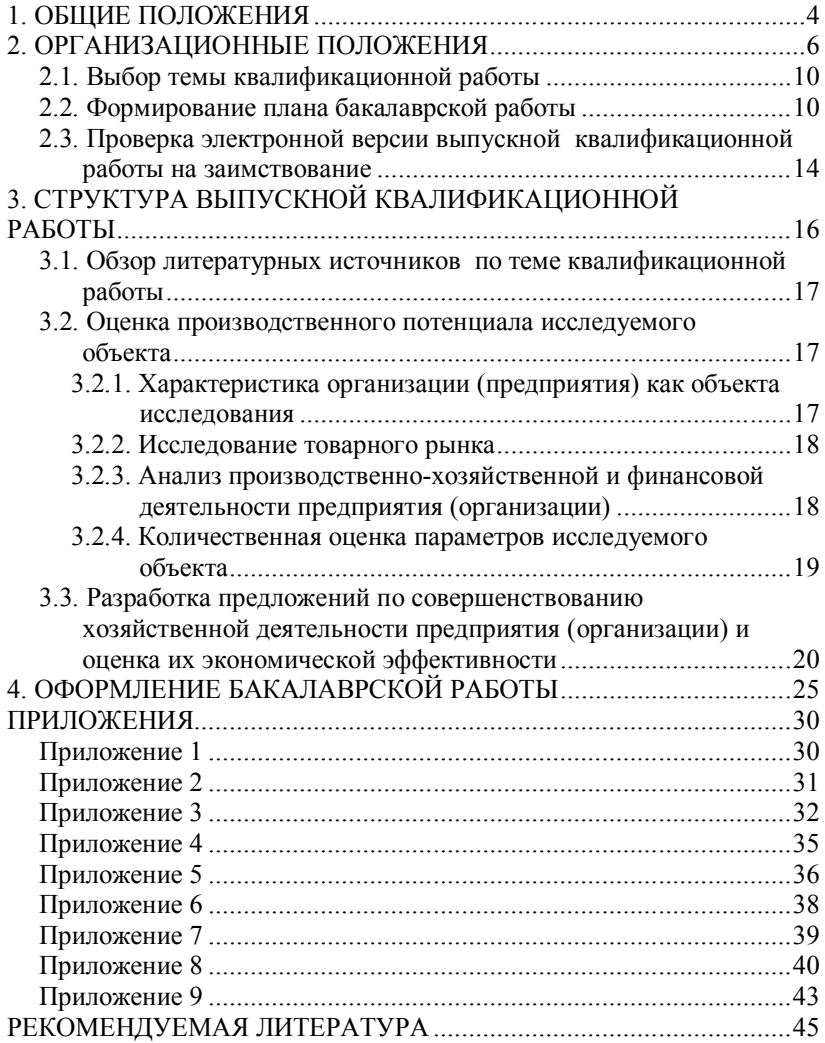

## **1. ОБЩИЕ ПОЛОЖЕНИЯ**

Выпускная квалификационная работа студентов направления подготовки 38.03.01 Экономика представляется в форме бакалаврской работы. Бакалаврская работа обучающихся Белгородского государственного технологического университета им. В.Г. Шухова является самостоятельным исследованием, завершающим обучение и характеризующим уровень теоретической и профессиональной подготовки выпускников данного образовательного учреждения.

В соответствии с ФГОС ВО, Положением о порядке проведения ГИА по образовательным программам высшего образования – программам бакалавриата, программам специалитета и программам магистратуры БГТУ им. В.Г. Шухова, учебным планом образовательной программы «Экономика предприятий и организаций» подготовка и защита выпускной квалификационной работы входит в государственную итоговую аттестацию бакалавра.

Выполнение бакалаврской работы имеет своей целью:

 систематизацию, закрепление и расширение теоретических и практических знаний, выработку умений применять полученные знания при решении конкретных задач;

 выявление степени подготовленности студента к самостоятельной работе в различных областях хозяйственной деятельности в современных условиях;

 приобретение опыта систематизации полученных результатов исследований, формулировки выводов и предложений (рекомендаций);

 формирование исследовательского подхода к решению профессиональных задач, способности к проектированию и прогнозированию как важнейших элементов профессиональной подготовки, творческого стиля профессиональной деятельности;

 развитие навыков самостоятельной работы с учетной, статистической и плановой документацией, методическими материалами и литературой;

 овладение методикой анализа, исследования, экспериментирования при решении разрабатываемых в работе задач.

При постановке и решении конкретных задач в бакалаврской работе выпускник должен:

 уметь применять полученные знания, умения и навыки для решения задач профессиональной деятельности;

 на основе глубокого изучения литературы (нормативной и справочной литературы, учебников, учебных пособий, монографий, периодических изданий и т.д.) и анализа практического материала обосновать актуальность, теоретическую и практическую значимость исследуемой проблемы;

 $-$  VMeT<sub>b</sub> использовать современные метолы техникоэкономического анализа, экономико-математические методы и модели, информационно-коммуникационные технологии;

- грамотно выполнять технические и экономические расчеты;

- применять передовые достижения отечественной и зарубежной науки и техники и обосновывать экономическую целесообразность их внелрения.

Качество выполнения работы свидетельствует об умении выпускников заниматься исследованием теоретических и практических проблем, формулировать и аргументировать выдвигаемые положения, делать теоретические выводы и обосновывать практические рекомендации по использованию материалов бакалаврской работы.

Бакалаврской работа является единым, завершенным исследованием, свидетельствующим о способности автора к самостоятельной работе с научной литературой и эмпирическими данными.

Бакалаврская работа предполагает соблюдение следующих требований к ее содержанию:

Д Тема исследования должна быть актуальной и соответствовать характеру экономических, финансовых, социальных и иных проблем.

Д Выводы и заключения, полученные в процессе выполнения квалификационной работы, должны отвечать требованиям, предъявляемым к научному знанию:

а) выявлять объективные связи и закономерности социальноэкономических процессов;

б) носить системный и обоснованный характер;

в) основываться на применении специфических (научных) метолов познания:

г) формулироваться с использованием научных понятий и категорий.

Д Бакалаврская работа должна содержать обоснование предложений и мероприятий, направленных на совершенствование хозяйственной деятельности предприятия, а также расчет их ожидаемой экономической эффективности.

Щ Целесообразно, чтобы предлагаемые в ВКР разработки прошли практическую апробацию на предприятиях.

Поформление работы должно соответствовать требованиям, предъявляемым к рукописям, направляемым в печать. Это означает, что культура оформления работы должна соответствовать культуре

оформления книжной продукции, издаваемой по соответствующей тематике.

Работа оформляется в виде, который позволяет судить о полноте и обоснованности содержащихся в ней результатов, выводов и предложений. Ей должны быть присущи целевая направленность и четкость построения, логическая последовательность изложения материала, точность формулировок, конкретность в представлении результатов, доказательность выводов и обоснованность рекомендаций, грамотное оформление.

Сроки выполнения выпускных квалификационных работ регламентируются календарным графиком учебного процесса, ежегодно утверждаемым в БГТУ им. В.Г. Шухова.

## **2. ОРГАНИЗАЦИОННЫЕ ПОЛОЖЕНИЯ**

Подготовка выпускной квалификационной работы бакалавра включает следующие этапы:

– выбор темы;

– формирование плана бакалаврской работы;

– исследование теоретических аспектов проблемы;

– сбор, анализ и обобщение эмпирических данных. Результатом выполнения этого этапа является предварительный вариант выпускной работы;

– формулирование выводов и рекомендаций;

– оценка социально-экономической эффективности выводов и предложений;

– оформление выпускной квалификационной работы.

Для непосредственного руководства ВКР приказом ректора университета утверждается руководитель.

Руководитель бакалаврской работы обязан:

 по необходимости оказать студенту помощь в выборе темы квалификационной работы;

оказывать помощь в составлении плана бакалаврской работы;

проводить периодические консультации с обучающимся;

 оказывать помощь студенту в получении необходимых материалов (отчетных данных предприятий);

 давать рекомендации по решению главных вопросов, стоящих перед обучающимся, сохраняя за ним самостоятельность в принятии решений. Во всех случаях ответственность за правильность выбранных решений, проведенных обоснований и расчетов несет в первую очередь – выпускник;

контролировать ход выполнения бакалаврской работы;

 проверять обоснованность выводов, предложений, правильность выполнения студентом необходимых расчетов;

проверять качество и правильность оформления ВКР;

 подготовить письменный отзыв о качестве выполненной ВКР и о процессе работы над нею выпускника.

В процессе работы выпускник может пользоваться консультациями как преподавателей института, так и специалистов промышленных предприятий, организаций по узкоспециальным вопросам.

Текст квалификационной работы сдается руководителю работы для предзащиты.

Во время предзащиты комиссия устанавливает степень готовности обучающегося к защите:

а) путем просмотра бакалаврской работы;

б) заслушивания докладов студентов;

в) обсуждения выпускной квалификационной работы.

Необходимость проведения предзащиты обусловлена спецификой формы обучения и представляет собой завершающий этап контроля за ходом подготовки ВКР к защите.

*По итогам предзащиты комиссия может принять решение о необходимости устранения недостатков, ошибок в работе, которые следует исправить до защиты. Замечания комиссии фиксируются в протоколе.*

При положительном отзыве комиссии работа считается допущенной к защите.

Завершенная бакалаврская работа сшивается в типографии, подписывается выпускником на титульном листе и представляется руководителю квалификационной работы за 10 дней до назначенного срока защиты. Кроме того, завершенная бакалаврская работа представляется руководителю квалификационной работы в электронном виде.

Бакалаврской работа должна быть скомпонована в следующем порядке:

- «Отзыв...» научного руководителя (не подшивается).
- Титульный лист (установленного образца).

 Задание на выпускную квалификационную работу студента (установленного образца).

 Результаты проверки электронной версии ВКР на заимствование (установленного образца).

- Оглавление.
- Введение.
- Основная часть.
- Заключение.
- Библиографический список.

 Перечень сокращений, условных обозначений, символов (при необходимости).

Приложения (при необходимости)

**Отзыв.** Научный руководитель, после изучения и соответствующей правки, пишет отзыв о бакалаврской работе, в котором отражает: актуальность темы, правильность понимания обучающимся задач, поставленных в работе, существенную новизну и наибольшие трудности при разработке, отношение выпускника к выполнению ВКР, степень самостоятельности в решении поставленных в работе задач, умение анализировать и делать обоснованные выводы и предложения, качество разработки и оформления работы, его практическую полезность. В конце отзыва руководитель работы дает общую оценку работы (прил. 1).

Выпускная квалификационная работа по заявлению обучающегося может быть вынесена на защиту и при отрицательном отзыве научного руководителя.

За все сведения, изложенные в бакалаврской работе, порядок использования при ее составлении фактического материала и другой информации, обоснованность (достоверность) выводов и защищаемых положений, нравственную и юридическую ответственность несет ее автор.

Сроки защиты ВКР устанавливаются приказом ректора университета и сообщаются выпускникам. Явка выпускника на защиту в установленный срок строго обязательна.

Защита выпускной работы проходит на открытом заседании Государственной экзаменационной комиссии (ГЭК). Состав ГЭК утверждается приказом ректора университета. На заседании ГЭК могут присутствовать представители предприятий и другие лица. На защите руководитель ВКР пользуются правом совещательного голоса.

Защита включает в себя несколько этапов:

 представление обучающимся (осуществляется секретарем комиссии);

 доклад выпускника (краткое сообщение о содержании и результатах исследования в течение 7-10 минут) с элементами презентации. Примерная схема презентации к ВКР представлена в прил. 2. Членам ГЭК обучающийся должен предоставить раздаточный материал, отражающий основные положения ВКР. При защите коллективных работ каждый участник коллектива делает доклад, отражающий его личный вклад в подготовку и выполнение работы;

 ответы на вопросы членов ГЭК или присутствующих на защите (по существу вопросов со ссылкой на действующее законодательство, комментарии и практику);

заслушивание (зачитывание) отзыва руководителя ВКР;

 заключительное слово выпускника (выражение собственных позиций с учетом сделанных замечаний).

После защиты ВКР члены ГЭК обсуждают результаты на закрытом заседании, на котором вправе присутствовать руководители ВКР. В процессе обсуждения и оценки представленных работ и выступлений обучающегося во внимание принимаются:

актуальность работы;

- полнота раскрытия темы;
- научный аппарат работы;
- обоснованность самостоятельных выводов и предложений;

 уровень выступления автора ВКР (содержание доклада, правильность ответов, способность вести научную дискуссию);

- качество оформления выпускной квалификационной работы;
- отзыв руководителя.

При защите коллективных работ каждый участник ВКР получает индивидуальную оценку. При равном числе голосов мнение председателя является решающим. После обсуждений итоговая оценка проставляется в протокол заседания ГЭК. Объявление итоговых оценок осуществляется после оформления протокола в день защиты.

Комиссия вправе отметить лучших выпускников, а также дать рекомендацию к публикации и дальнейшему исследованию, рекомендовать для поступления в магистратуру.

Не допускается внесение в выпускную квалификационную работу каких-либо дополнений и исправлений после защиты.

В случае получения неудовлетворительной оценки обучающийся вправе выйти на повторную защиту через год после первой защиты. Выпускник допускается к повторной защите бакалаврской работы по новой теме, утвержденной в обычном порядке, либо по прежней теме после доработки ВКР и устранения выявленных недостатков.

*Первый экземпляр бакалаврской работы сдается на хранение в архив университета и хранится в течение 5 лет, затем подлежит уничтожению с составлением соответствующего акта.*

## **2.1. Выбор темы квалификационной работы**

Выбирая тему работы, следует помнить, что перечень примерных тем бакалаврских работ готовится заблаговременно, утверждается советом института экономики и менеджмента и находится на выпускающей кафедре. Эти темы ежегодно обновляются с учетом изменения задач, решаемых субъектами хозяйствования в стране и области, а также направлений научных исследований структурных подразделений института.

Тема бакалаврской работы должна отражать особенности подготовки выпускника по профилю направления подготовки, соответствовать запросам и нуждам являющегося базой практики хозяйствующего субъекта (промышленного предприятия, организации) (см. прил. 3).

Название темы ВКР должно быть кратким и отражать ее суть. В названии темы должен быть указан объект, на материалах которого выполняется работа – например, «Основные направления повышения конкурентоспособности продукции ОАО "Белгородасбестоцемент"».

В отдельных случаях допускается формулировка темы самим обучающимся по согласованию с руководителем квалификационной работы при условии обоснования необходимости ее разработки.

Выбор тем должен осуществляться до начала прохождения преддипломной практики. Темы бакалаврских работ закрепляются за всеми выпускниками на основе письменного заявления (прил. 4) и утверждаются ректором университета.

*В любом случае, осуществляя выбор темы исследования (ВКР), необходимо проконсультироваться с ее предполагаемым руководителем.*

После издания приказа изменение темы не допускается.

# **2.2. Формирование плана бакалаврской работы**

Подготовка бакалаврской работы начинается с формирования плана. Допустимо говорить о двух видах плана работы над ВКР:

**1. План исследования.**

# **2. Технологический план подготовки, написания и представления работы.**

**План исследования** определяет последовательность и содержание исследовательских процедур, которые необходимы для подготовки содержания работы. Он строится по следующей логической схеме:

- обоснование актуальности темы исследования;
- анализ степени изученности выбранной темы;
- формулировка проблемы и гипотез ее решения;

 определение объекта и предмета исследования; постановка цели и задач исследования;

- определение методологии и методики исследования;
- проведение исследования;
- описание результатов исследования, их объяснение и оценка;

 разработка практических рекомендаций по внедрению полученных результатов.

*Обоснование актуальности темы исследования.* Актуальность темы работы следует обосновывать ссылками на важность ее изучения для решения конкретных задач исследования, на необходимость обобщения накопленного теоретического, а также практического опыта и дальнейшего исследования нерешенных проблем в данной области.

*При обосновании актуальности темы свои мысли следует формулировать кратко, емко и информативно, раскрывая суть проблемы.*

*Анализ степени изученности выбранной темы.*

Подготовка ВКР предполагает проведение ретроспективного анализа в рамках выбранной тематики.

Работу с литературой целесообразно начать с изучения нормативно-правовых источников, учебников и учебных пособий по теме. Далее выпускникам рекомендуется перейти к анализу монографий и статей, более детально рассматривающих отдельные аспекты исследования.

Обычно обучающиеся сталкиваются с затруднениями в получении полной библиографической информации. Существует несколько путей их преодоления:

 информацию о наиболее важных изданиях по проблеме можно получить у руководителя;

информацию поможет получить библиограф в библиотеках;

 информацию можно получить самостоятельно через сеть электронных библиотек;

 информация может быть получена самостоятельно в ходе работы с каталогами библиотек и справочными изданиями.

Результатом поиска литературы к ВКР является библиографический список.

*Работая с литературой, необходимо не забывать указывать все исходные данные публикаций, которые нужны для правильного оформления списка литературы в ВКР.*

Оформление библиографического списка должно соответствовать требованиям ГОСТ 7.1-2003 «Библиографическая запись. Библиографическое описание. Общие требования и правила составления», ГОСТ 7.80-2000 «Библиографическая запись. Заголовок. Общие требования и правила составления», ГОСТ 7.82-2001 «Библиографическая запись. Библиографическое описание электронных ресурсов. Общие требования и правила составления». В прил. 5 представлены основные правила и примеры оформления библиографического списка.

Составление списка литературы представляет собой технологический аспект решения проблемы. В содержательном отношении анализ степени изученности темы требует определения основных теоретических подходов к ее исследованию, сопоставлению различных точек зрения и выявлению тех вопросов, которые пока не решены в науке. Представление об этом дает возможность сформулировать проблему ВКР и гипотезы ее решения.

Определение объекта, предмета, цели и задач исследования. Следует помнить, что объект и предмет ВКР не является тождественными, эти понятия нельзя считать синонимами.

В качестве объекта обычно выступают промышленные предприятия и организации, в рамках деятельности которых исследуется определяемый темой круг вопросов.

Предмет определяется самим выпускником. Как правило, предметом исследования является комплекс теоретико-методических и практических вопросов в сфере обозначенной тематики.

Формулировка предмета исследования наиболее полно соотносится с формулировкой темы бакалаврской работы, а иногда они могут практически совпадать друг с другом.

Цель бакалаврской работы представляет собой конечный результат, который стремится получить ее автор. Она связана с получением нового знания по рассматриваемой проблеме и его практическим применением.

Система задач должна раскрывать содержание цели.

Определение методологии и методики исследования. Под методологическими основами ВКР понимается совокупность теорий и концепций, на которых оно строится. Опираясь на разработанные в данных теориях принципы научного анализа, используя введенные и интерпретированные предшественниками понятия и категории, автор работы решает свои исследовательские задачи. Методология, таким образом, отвечает на вопросы, как надо проводить научное исследование, строить непротиворечивую теорию или правильно интерпретировать полученные результаты.

Выбор методологических основ исследования определяется спецификой объекта исследования, характером проблемы, а также собственными установками автора.

Теоретической и методической основой квалификационной работы являются результаты научных исследований отечественных и зарубежных экономистов в области макро- и микроэкономики, экономики промышленности, операционного и производственного менеджмента, маркетинга, логистики, стратегического управления и других экономических наук, законодательные акты, нормативно-правовые документы Российской Федерации. В качестве источников экономической информации могут быть использованы специальные экономические журналы, статистические материалы, материалы периодических изданий, фактические данные по промышленным предприятиям, ресурсы Интернет.

*Проведение исследования.* В процессе исследования необходимо широкое использование нормативно-правовых актов и инструкций, научной литературы, справочных материалов, статистических данных Федеральной службы государственной статистики РФ, отчетных данных предприятий и организаций, собранных в процессе прохождения преддипломной практики, публикаций в периодической печати, передового зарубежного и отечественного опыта с целью закрепления и дальнейшего углубления полученных теоретических и практических знаний.

В процессе исследования выбранной проблематики необходимо самостоятельно осуществлять поисково-научную деятельность, анализировать и обобщать теоретический и практический материал, делать аргументированные выводы, вносить свои рекомендации по разрабатываемой теме. При выполнении бакалаврской работы должны быть использованы современные методы исследования.

Подготовка ВКР осуществляется по главам. По каждой из них прорабатывается необходимая литература, привлекается по мере надобности фактический материал, а для иллюстрации происходящих изменений используются графики, схемы, различные диаграммы.

При выполнении ВКР надо обратить особое внимание на культуру письма, тщательно отработать стиль и слог, не допускать орфографических и синтаксических ошибок, стараться излагать материал ясным и доступным для восприятия языком, не злоупотреблять иностранными словами.

*Описание результатов исследования, их объяснение и оценка; разработка практических рекомендаций по внедрению полученных результатов.* Данный этап завершает процесс исследования и заключается в оформлении материалов проведенного исследования как текстового документа.

*Необходимо учитывать, что подготовка текста бакалаврской работы имеет свою технологическую специфику. Текст работы обычно начинают писать с ее основной части. Затем оформляются введение и заключение.*

Объем бакалаврской работы должен составлять не менее 80 страниц, но не более 100 страниц.

Итоги ВКР должны содержать выводы по сформулированным задачам. При этом следует избегать расплывчатых, общих формулировок, а также выводов, не вытекающих из содержания проведенного исследования, и рекомендаций, носящих общий характер, сформулированных в виде лозунгов типа «повысить», «совершенствовать», «пересмотреть» и т.п. Выводы должны обладать краткостью и четкостью, быть конкретными. Рекомендации следует формулировать предметно и адресно.

В конце каждой главы можно привести промежуточные выводы в виде резюме, отражающего в концентрированной форме содержание главы.

Структура плана должна быть подчинена логике раскрытия темы исследования. Окончательный вариант плана бакалаврской работы утверждается руководителем ВКР и по существу должен представлять собой содержание работы.

*Технологический план подготовки, написания и представления работы.* Он включает в себя определение последовательности этапов работы в соответствии с утвержденным на кафедре графиком.

# **2.3. Проверка электронной версии выпускной квалификационной работы на заимствование**

Все выпускные квалификационные работы выпускников перед защитой должны быть проверены на объем заимствований при помощи информационной системы «Антиплагиат.ВУЗ». Процент разрешенного заимствования определяется решением научно-методического совета университета.

На каждой кафедре назначен менеджер, который осуществляет процедуру проверки. Менеджер кафедры отвечает за достоверность отчета о результатах проверки ВКР на заимствование. Кроме того менеджер кафедры несет ответственность за соблюдение прав интеллектуальной собственности обучающихся.

Студент (выпускник) должен подготовить электронную версию ВКР и не позднее, чем за 10 дней до даты защиты, предоставить ее на

кафедру. Выпускник должен заполнить заявление (прил. 6), затем менеджер проверяет предоставленную работу и если процент заимствования не превышает разрешенного уровня, то менеджер кафедры заполняет форму «Результаты проверки ЭВ ВКР на заимствование» (прил. 7) и заверяет своей подписью. Результаты проверки ЭВ ВКР на заимствование сохраняется в программе «Антиплагиат.ВУЗ» у менеджера кафедры не менее года.

В случае, когда результаты проверки не удовлетворяют установленным требованиям (процент заимствования выше установленного), студенту предоставляется возможность переделать пояснительную записку, после чего менеджер кафедры повторяет процедуру проверки ЭВ ВКР. Выпускник имеет право на неограниченное количество проверок своей ЭВ ВКР на заимствование на кафедре до момента достижения уровня разрешенного заимствования, указанного выше. По результатам проверки на заимствование студент (выпускник) получает допуск к защите ВКР.

После успешной проверки ЭВ ВКР студент предоставляет форму «Результаты проверки ЭВ ВКР на заимствование» на подпись руководителю ВКР. Полностью заполненная форма «Результаты проверки ЭВ ВКР на заимствование» вшивается в ВКР перед листом содержания ВКР и является допуском к защите. Наличие заполненной формы «Результаты проверки ЭВ ВКР на заимствование» проверяет секретарь ГЭК за сутки до момента защиты.

# **3. СТРУКТУРА ВЫПУСКНОЙ КВАЛИФИКАЦИОННОЙ РАБО-ТЫ**

Бакалаврская работа традиционно имеет свою композицию. Его структурными элементами являются:

титульный лист;

оглавление;

введение;

основная часть;

заключение;

библиографический список;

приложения (при необходимости).

**Титульный лист** является первой страницей бакалаврской работы и оформляется по установленному шаблону. Образец титульного листа представлен в прил. 8.

**Оглавление** включает в себя:

Введение.

1. Обзор литературных источников по теме квалификационной работы (например, Теоретические аспекты повышения конкурентоспособности продукции; Теоретические основы снижения себестоимости продукции ...).

2. Оценка производственного потенциала исследуемого объекта.

2.1. Характеристика организации (предприятии) как объекта исследования (например, Характеристика ОАО «Белгородасбестоцемент» как объекта исследования)

2.2. Исследование товарного рынка.

2.3. Анализ производственно-хозяйственной и финансовой деятельности предприятия (организации).

2.4. Количественная оценка параметров исследуемого объекта.

3. Разработка предложений по совершенствованию хозяйственной деятельности предприятия (организации) и оценка их экономической эффективности.

Библиографический список

Приложения

*Нецелесообразно перегружать оглавление пунктами и подпунктами плана. Логичнее всего ограничиться формулировкой основных разделов.*

**Введение** бакалаврской работы имеет обязательные структурные элементы:

- обоснование актуальности выбранной темы;
- обоснование и формулировка проблемы исследования;
- определение объекта и предмета исследования;
- определение цели и задач работы;
- обоснование методологии и методики исследования:

 оценка научно-практической значимости исследования. Общий объем введения может составлять 2-4 страницы.

# **3.1. Обзор литературных источников по теме квалификационной работы**

Поиск, изучение, обобщение и анализ литературных источников должны проводиться непосредственно по теме квалификационной работы.

В зависимости от темы, решаемых задач, специфики рассматриваемых вопросов, данная глава может быть написана как без разделения, так и с разбивкой материала на несколько параграфов.

В обзоре литературы автор работы должен дать краткий ретроспективный анализ основных этапов в развитии мысли по своей теме.

В данной главе рассматриваются законодательные материалы (законы, указы, постановления и др.), инструкции, регламентирующие права и обязанности предприятий в рассматриваемой сфере деятельности на современном этапе развития.

Здесь же излагаются теоретические положения, рассматриваются и анализируются мнения отечественных и зарубежных авторов по исследуемой проблеме (выявляются общие точки зрения, разногласия, предлагаемые способы решения и т.д.). Критически в сжатой форме осветив работы ученых и практиков, выпускник должен выделить тс вопросы, которые требуют решения и являются в настоящее время особенно актуальными.

По рассматриваемым вопросам автор квалификационной работы излагает свою точку зрения. Заканчивается эта глава выводами.

Объем главы – до 20 страниц.

# **3.2. Оценка производственного потенциала исследуемого объекта**

# **3.2.1. Характеристика организации (предприятия) как объекта исследования**

Характеристика объекта включает в себя:

1) общие сведения, современное состояние предприятия, его местоположение, вид основной деятельности;

2) организационно-правовую форму предпринимательства;

- 3) режим работы предприятия (организации);
- 4) тип и метод организации производства;

5) организационную и производственную структуры предприятия (организации);

6) краткую характеристику выпускаемой продукции;

7) имидж предприятия (организации) в глазах покупателей.

## 3.2.2. Исследование товарного рынка

Исследование товарного рынка должно включать:

- общехозяйственную конъюнктуру или экономическую ситуацию в отраслях, потребляющих и производящих данную продукцию;

- характеристику имеющихся и потенциальных потребителей товара;

- характеристику основных производителей (конкурентов) по ланной пролукции.

# 3.2.3. Анализ производственно-хозяйственной и финансовой деятельности предприятия (организации)

Анализ производственно-хозяйственной и финансовой деятельности предприятия (организации) должен производиться с учетом тематики квалификационной работы.

Для выявления тенденции развития предприятия (организации) основные экономические показатели должны быть представлены в динамике не менее чем за три последних года работы предприятия.

Необхолимыми составляющими анализа производственнохозяйственной и финансовой деятельности являются:

- анализ производства и продаж продукции;
- анализ использования основных производственных средств;
- анализ использования материальных ресурсов;
- анализ использования трудовых ресурсов;
- анализ себестоимости;
- анализ прибыли и рентабельности;
- анализ финансового состояния.

Обучающемуся необходимо дополнить вышеприведенный перечень направлений анализа параграфами, непосредственно связанными с выбранной им темой.

Учитывая тематику бакалаврской работы, следует в соответствующих разделах сделать пофакторный анализ изменения результирующих экономических показателей. Например, если темой квалификационной работы является «Повышение рентабельности производства на предприятии...», то необходимо сделать факторный анализ изменения рентабельности производства.

Методика проведения анализа отражена во многих учебниках и учебных пособиях, некоторые из которых приведены в списке литературы к данным методическим указаниям.

#### 3.2.4. Количественная оценка параметров исследуемого объекта

Экономико-математическое моделирование в настоящее время один из инструментов экономического анализа. Использование экономико-математических методов и моделей позволяет получить новые качественные выводы об экономических процессах и явлениях, изучить тенденции их развития.

Выпускная квалификационная работа должна включать материал, требующий использования инструментария экономикоматематического моделирования, практическими задачами которого являются анализ экономических объектов, экономическое прогнозирование, предвидение развития хозяйственных процессов и поведения отдельных показателей, а также выработка управленческих решений на уровнях управления.

Процесс экономико-математического моделирования - это описание экономических систем и процессов  $\overline{B}$ виде экономикоматематической модели. В зависимости от тематики, задач решаемых в ВКР следует обосновать вид экономико-математической модели.

Моделирование представляет собой циклический процесс и состоит из следующих этапов:

1. Постановка задачи и ее качественный анализ. На этом этапе требуется сформулировать цель и задачи исследования, выделить основные свойства и показатели моделируемого объекта, опираясь на тему и материалы, предшествующих глав бакалаврской работы.

2. Построение и математический анализ модели. На данном этапе определяется тип экономико-математической модели, изучаются возможности ее применения, уточняется конкретный перечень переменных и параметров модели. В работе могут быть использованы различные классы экономико-математических моделей, например:

- для обоснований решений по выбору типа приобретаемого оборудования, или поставщика, или производителя, целесообразно применить метод анализа иерархий (МАИ), т.е. математический инструмент системного подхода к сложным проблемам принятия решений;

- если инвестиционный проект ВКР предполагает внедрение в процесс производства нового вида продукции, можно использовать математический аппарат линейного программирования;

- для оценки количественных зависимостей между экономическими явлениями и процессами может быть использован регрессионный анализ - система методов оценки параметров регрессии на основе имеющихся данных за предыдущие периоды работы предприятия;

- с целью учета и прогноза влияния изменения входных параметров (инвестиционные затраты, приток денежных средств и др.) инвестиционного проекта на результирующие показатели можно провести анализ чувствительности;

 для обоснования увеличения объемов выпуска продукции, анализируемого предприятия можно использовать трендовые модели.

3. *Подготовка исходной информации*. Наиболее трудоемкий этап моделирования. В процессе подготовки информации используются данные оценки производственного потенциала и анализа производственно-хозяйственной и финансовой деятельности предприятия, а также анализа товарного рынка.

4. *Численное решение и анализ результатов*. Этот этап включает разработку алгоритмов, проведение расчетов и решение вопроса о правильности и полноте результатов моделирования, а также их применимости в практической деятельности.

Модель, разработанная в выпускной квалификационной работе, должна отвечать требованиям адекватности и эффективности, т.е. быть полной, точной и согласованной, а также максимально учитывать информацию об исследуемом объекте.

Объем второго раздела бакалаврской работы – до 45 страниц.

# **3.3. Разработка предложений по совершенствованию хозяйственной деятельности предприятия (организации) и оценка их экономической эффективности**

В этом разделе с учетом результатов анализа производственноэкономической и финансовой деятельности разрабатываются мероприятия технического, технологического и организационного характера. Следует привести подробное обоснование этих мероприятий, а затем оценить их экономическую эффективность.

Эффективность проекта может быть оценена с использованием статических и динамических методов.

*Следует учитывать, что если в бакалаврской работе предусматривается оценка эффективности нескольких предлагаемых мероприятий, эффективность одного из них необходимо рассчитывать с учетом фактора времени, т.е. применяя динамические методы. Если же в ВКР предусматривается оценка эффективности только одного мероприятия, обязательным является применение динамических методов расчета.*

При использовании статических методов производится сравнение двух или более предлагаемых проектов или сравнение расчетных показателей с рекомендуемыми, нормативными или принятыми за базовые у инвестора. Такими показателями могут быть текущие затраты, прибыль, рентабельность и др.

Динамические методы характеризуются использованием фактора времени. При этом эффективность проекта оценивается системой показателей. Основными показателями являются:

- чистый дисконтированный доход (интегральный экономический эффект, чистая текущая стоимость) NPV;

- индекс доходности (рентабельность) - PI;

- внутренняя норма доходности (внутренний коэффициент эффективности) - IRR;

- срок окупаемости.

Создание и реализация проекта включает следующие этапы:

- формирование инвестиционного замысла (идеи);
- исследование инвестиционных возможностей;
- технико-экономическое обоснование проекта;
- мониторинг экономических показателей (оценка проекта).

Формирование инвестиционного замысла предусматривает определение субъектов, объектов инвестиций, форм инвестиций (денежных средств, оборотные средства, ценные бумаги, основные средства, земля, имущественные права), источники инвестиций.

Основными источниками инвестиций являются:

1. Собственные финансовые средства (прибыль, фонд накопления, амортизационные отчисления и т.п.), а также иные виды активов (основные фонды, земельные участки, промышленная собственность и т.п.) и привлеченные средства (средства от продажи акций, благотворительные и иные взносы).

2. Ассигнования из федерального, регионального и местного бюджетов, фондов поддержки предпринимательства, предоставленные на безвозмездной основе.

3. Иностранные инвестиции в форме участия в основном капитале совместных предприятий.

4. Различные формы заемных средств.

Первые три группы источников образуют собственный капитал организатора проекта. Привлеченные по этим источникам средства возврату не подлежат.

Исследование инвестиционных возможностей предполагает изучение спроса на продукцию, возможного уровня цен, расчет необходимого объема инвестиций и других основных составляющих проекта.

Технико-экономическое обоснование проекта предусматривает проведение исследований от маркетинга и разработки технических решений до описаний возможных рисков, сроков осуществления проекта и условий прекращения его реализации.

Исследование инвестиционных возможностей и ТЭО проводится на основе предшествующего анализа финансового состояния предприятия и маркетингового исследования.

В данном разделе бакалаврской работы должны найти отражение выводы о способности получения доходов; формах и размерах активов; состоянии экономической конъюнктуры.

Проводя мониторинг экономических показателей, следует с учетом инфляции и других факторов экономической конъюнктуры оценить эффективность проекта.

Базовыми формами для исследования возможностей и оценки эффективности предполагаемых проектов являются балансы, отчеты о финансовых результатах; таблицы движения денежных средств (притоков и оттоков денег).

Различают следующие показатели эффективности инвестиционного проекта:

 показатели коммерческой (финансовой) эффективности, учитывающие финансовые последствия реализации проекта для его непосредственных участников;

 показатели бюджетной эффективности, отражающие финансовые последствия осуществления проекта для федерального, регионального или местного бюджетов;

 показатели экономической эффективности, учитывающие затраты и результаты, связанные с реализацией проекта, выходящие за пределы прямых финансовых интересов участников инвестиционного проекта.

В процессе разработки проекта производится оценка его социальных и экологических последствий, а также затрат, связанных с социальными мероприятиями и охраной окружающей среды.

В конце данного раздела необходимо привести таблицу основных технико-экономических показателей до и после реализации инвестиционного проекта (см. табл.)

Объем третьего раздела бакалаврской работы – до 15 страниц.

*Таблица*

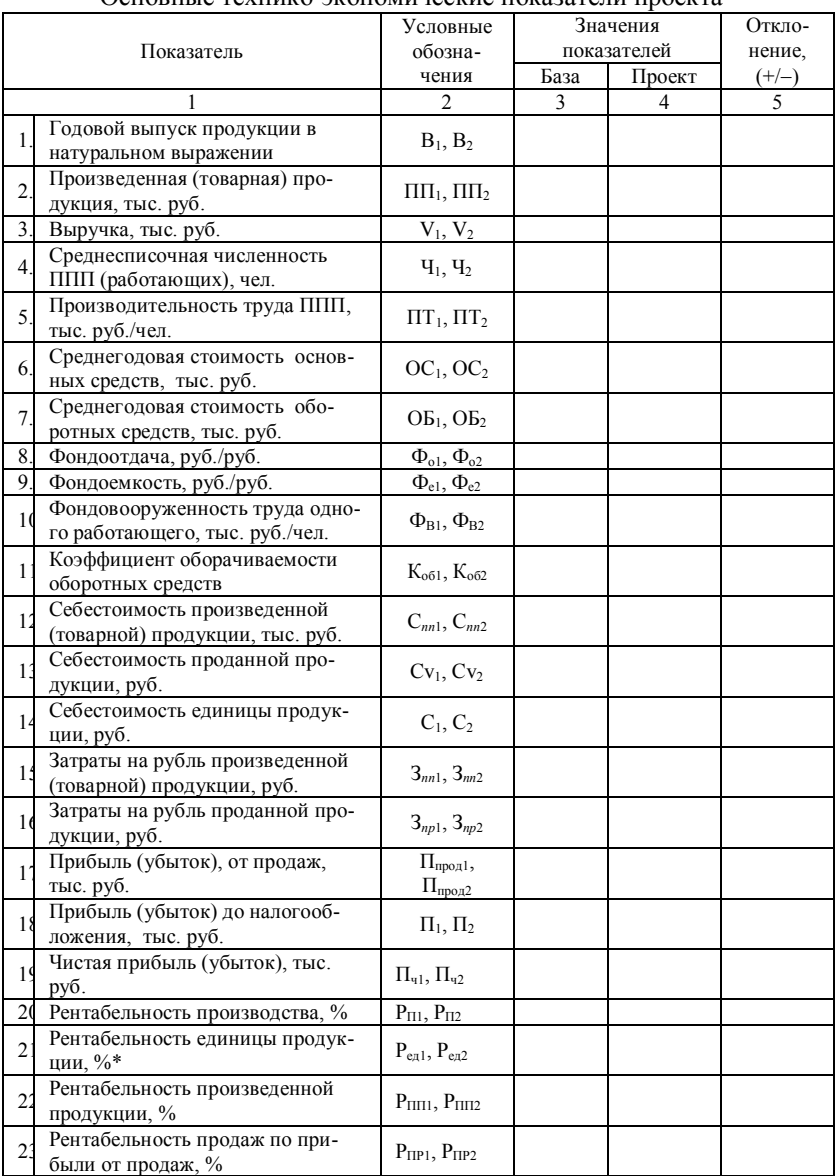

Основные технико-экономические показатели проекта

**Заключение** подводит итог работы. В нем следует сформулировать основные выводы работы, которые *не должны повторять* текста выводов, содержащихся в ее разделах. Выводы заключения имеют характер завершающих обобщений. Заключение должно быть связано с той частью введения, где указываются цели и задачи исследования. Главное внимание в заключении обращается на результаты, которые достигнуты при изучении данной темы или поставленной проблемы. Эти результаты излагаются как в позитивном плане (какие задачи удалось решить полностью, в основном, частично); так и в негативном – чего не удалось достичь в силу недоступности определенных источников или материалов, либо отсутствия специальных исследований по изучаемой теме.

*Выводы, как правило, оформляются в виде некоторого количества пронумерованных абзацев, что придает необходимую стройность изложению материала ВКР.*

Кроме выводов в заключении содержатся практические рекомендации по повышению эффективности производства на предприятии (организации).

*Рекомендации должны носить конкретный характер.* 

Общий объем заключения может составлять 2-4 страницы.

**Библиографический список** помещается после заключения и представляет собой перечень использованной литературы.

**Приложения** (если таковые имеются) не входят в основной объем бакалаврской работы. Допускается самостоятельная нумерация приложений. В приложения помещаются дополнительные материалы, которые предназначены для лучшего понимания содержания работы.

Все приложения нумеруются (без знака «№») и должны иметь тематический заголовок. В тексте бакалаврской работы делается ссылка на каждое приложение.

## **4. ОФОРМЛЕНИЕ БАКАЛАВРСКОЙ РАБОТЫ**

Представленная к защите работа должна иметь высокую культуру оформления. Это предполагает не только соблюдение определенных правил, но и аккуратное выполнение работы.

Работа выполняется машинным способом, с применением печатающих устройств ЭВМ, на одной стороне листа белой бумаги формата А4 (размером 210×297 мм), через полтора интервала, шрифтом Times New Roman стандартного размера (соответствует 14-му шрифту компьютера), с соблюдением следующих размеров отступа от края листа: левое поле – 30 мм, правое – 10-15 мм, верхнее и нижнее поля – по 20 мм.

Главы (разделы) основной части работы должны иметь порядковую нумерацию, например, 1, 2, 3 … Подразделы («параграфы») должны иметь порядковую нумерацию в пределах каждой главы, например: 1.1, 1.2, 1.3 …, выделенные части «параграфа» – 1.1.1, 1.1.2, 1.1.3 …

По каждому пункту рубрикации в оглавлении (содержании) проставляются страницы. Оглавление должно строго соответствовать заголовкам в тексте.

Каждый раздел выпускной квалификационной работы (введение, главы, заключение) следует начинать с новой страницы, а подразделы («параграфы») располагать друг за другом вплотную. Заголовки структурных элементов основной части следует располагать в середине строки без точки в конце и печатать прописными буквами, не подчеркивая. Если заголовки содержат несколько предложений, их разделяют точками. Переносы слов в заголовках не допускаются. Расстояние между заголовками глав и других структурных элементов основной части и текстом должно быть не менее 6 пт.

Названия заголовков каждого раздела печатаются прописными буквами, полужирным начертанием, подзаголовки – строчными, полужирным начертанием. Точка в конце заголовков не ставится.

Излагать материал следует четко, ясно, используя научную терминологию, избегая повторений и общеизвестных положений, содержащихся в учебниках и учебных пособиях. Пояснять надо только малоизвестные или разноречивые понятия, делая ссылку на авторов.

Сокращение слов в тексте и в подписях под иллюстрациями не допускается. Исключения составляют общепринятые сокращения, такие, как, например, РФ и т.п. При использовании собственного сокращения, необходимо при первом его употреблении дать соответствующую расшифровку. Например, основные производственные средства (ОПС). Наименования, приводимые в тексте и в иллюстрациях, должны быть одинаковыми.

**Ссылки на источники.** Цитаты выделяются кавычками и снабжаются ссылками на источники. При цитировании допустимо использовать современные орфографию и пунктуацию, опускать слова, обозначая пропуск многоточием, если мысль автора не искажается. Ссылка на литературный источник в зависимости от конкретной ситуации дается

по номеру в списке литературы, без указания страницы – [23]; по номеру в списке литературы, с указанием страницы – [23, с. 15]; по нескольким номерам в списке литературы – [2, 23, 42].

Наряду с прямым цитированием, можно, в случае необходимости, излагать чужие мысли своими словами, но и в этом случае надо делать ссылку на первоисточник. Недословное приведение выдержки из какого-либо произведения не выделяется кавычками, но обязательно отмечается в конце фразы [32, с.5].

Нельзя пользоваться порядковыми номерами списка литературы как словами для построения фраз, например, «в 25 дается определение производительности труда...».

При использовании фактического материала также указывается его источник.

**Иллюстрации (рисунки), таблицы, формулы.** Выпускная квалификационная работа должна обязательно включать таблицы, рисунки и необходимые формулы.

Иллюстрации (чертежи, рисунки, графики, схемы, диаграммы, фотоснимки) и таблицы следует располагать непосредственно после текстов, в которых они упоминаются впервые, или на следующей странице. На все иллюстрации и таблицы в тексте должны быть даны ссылки.

Иллюстрации должны иметь единую последовательную порядковую нумерацию в рамках раздела работы. Иллюстрация должна иметь название, которое помещают под ней. При необходимости под иллюстрацией помещают также поясняющие данные (подрисуночный текст). Иллюстрации обозначаются общим словом «Рис.», которое помещают после поясняющих данных. Пример исполнения приведен в прил. 9.

Слово «Таблица» и ее порядковый номер пишутся вверху над таблицей в правом углу, затем, по центру строки, дается ее название и единица измерения, если она общая для всех показателей таблицы.

Заголовок таблицы выполняется строчными буквами (кроме первой прописной). Заголовки граф таблицы начинают с прописных букв, а подзаголовки – со строчных, если они составляют одно предложение с заголовком. Подзаголовки, имеющие самостоятельное значение, пишут с прописной буквы. В конце заголовка и подзаголовков таблиц знаки препинания не ставят.

Разрывать таблицу и переносить часть ее на другую страницу можно только в том случае, если она не умещается на одной странице. При переносе части таблицы на другой лист заголовок помещают только над первой частью, над последующими частями пишут: «Продолжение табл. 1». Если части таблиц помещают рядом или на другом листе, в каждой части повторяют «шапку». Если же таблица переносится на несколько страниц, то перед последней частью переносимой таблицы пишут: «Окончание табл. 1».

Если таблица заимствована или рассчитана по данным статистического ежегодника или другого литературного источника, следует сделать ссылку на источник.

Система нумерации таблиц может быть сквозной через всю работу, сквозной постатейной, индексационной (в последнем случае в 1-й главе нумерационные заголовки таблиц будут: Таблица 1.1; Таблица 1.2; Таблица 1.3 и т.д.; во 2-й – Таблица 2.1; Таблица 2.2; Таблица 2.3 и т.д., т.е. 1-я цифра обозначает номер главы, а 2-я – номер таблицы в ней).

На каждую занумерованную таблицу должна быть в тексте ссылка. Например, В табл. 1 приведены …; результаты приведены табл. 2 и т.д.

Пример оформления таблицы приведен в прил. 9.

Формулы и расчеты должны органически вписываться в текст, не разрывая его грамматической структуры. В тексте их надо выделять, записывая отдельной строкой и давая подробное пояснение каждому символу, когда он встречается впервые.

Пояснение значений символов и чисел (коэффициентов) следует приводить непосредственно под формулой в той же последовательности, в которой они даны в формуле. Значение каждого символа и числа (коэффициента) следует давать с новой строки. Первую строку пояснений начинают со слова «где» без двоеточия.

Формулы следует располагать на середине строки, а связывающие их слова «где», «следовательно», «откуда», «находим», «определяем» – в начале строк. Формулы следует нумеровать, особенно, если в тексте приходится на них ссылаться, порядковой нумерацией в пределах раздела работы арабскими цифрами в круглых скобках в крайнем правом положении на строке, например: (12).

При приведении **цифрового материала** должны использоваться только арабские цифры, за исключением общепринятой нумерации кварталов, полугодий, которые обозначаются римскими цифрами.

Интервалы величин в виде «от и до» записываются через черточку. Например, 8-12 % или стр. 5-7 и т.д.

При величинах, имеющих два предела, единица измерения пишется только один раз при второй цифре. Такие знаки, как №, %, пишутся только при цифровых величинах, в тексте их следует писать только словами: «номер», «процент». Математические знаки «+», «-», «=»,  $\langle\langle \rangle$ »,  $\langle\langle \rangle$ » и другие используются только в формулах. В тексте их следует писать словами: «плюс», «минус», «равно», «меньше», «больше».

В список использованной литературы включаются источники, на которые в выпускной квалификационной работе есть ссылки, а также те, с которыми студент ознакомился при подготовке работы: законодательные и другие нормативные документы, учебники и учебные пособия, источники статистических данных, методическая литература, монографии, сборники статей, материалы научных конференций, журнальные и газетные статьи и др.

Источники располагаются в алфавитном порядке (по первой букве первого слова) и нумеруются. При этом независимо от алфавитного порядка впереди обычно идут нормативные акты. Исходя из этого, можно считать устоявшимся правилом следующий порядок расположения источников: нормативные акты; а далее книги, печатная периодика; источники на электронных носителях локального доступа; источники на электронных носителях удаленного доступа (т.е. интернетисточники) в алфавитном порядке.

Вначале библиографического списка идут источники на русском языке, а потом - на иностранных языках (так же в алфавитном порядке).

Библиографический список располагается непосредственно за последним листом основного текста, т. е. после раздела «Заключение».

В приложения рекомендуется включать материалы, которые по каким-либо причинам не могут быть включены в основную часть, например, материалы, дополняющие работу; таблицы вспомогательных данных; иллюстрации вспомогательного характера; акты внедрения результатов; документы (части документов), содержащие фактические данные о работе конкретных предприятий, которые иллюстрируют основное содержание работы (например, бухгалтерский баланс, формы статистической отчетности и т. п.).

Каждое приложение должно начинаться с новой страницы и иметь содержательный заголовок, напечатанный прописными буквами. В правом верхнем углу над заголовком прописными буквами должно быть напечатано слово «Приложение» и его номер.

Если приложений в работе более одного, их следует нумеровать арабскими цифрами порядковой нумерацией. Имеющиеся в тексте приложения, иллюстрации, таблицы, формулы и уравнения следует нумеровать в пределах каждого приложения (пример – оформление настоящих методических рекомендаций). Объем приложений не ограничивается.

В каждом случае в основном тексте в необходимых местах должны содержаться ссылки на приложения, например: прил. 3.

**Нумерация страниц.** Все страницы работы, включая список использованной литературы, нумеруются арабскими цифрами по порядку. Номер страницы проставляют вверху по центру или в верхнем правом углу страницы без точки в конце. Первой страницей считается титульный лист, на нем цифра «1» не ставится. За титульным листом помещается задание на выпускную квалификационную работу и результаты проверки электронной версии ВКР на заимствование, которое входит в нумерацию, но данные листы не нумеруются. На следующей странице приводится содержание ВКР, на этой странице ставится цифра «4». Иллюстрации, таблицы и распечатки, расположенные на отдельных листах, включаются в общую нумерацию страниц работы.

Работа должна быть тщательно отредактирована, подписана автором и сброшюрована в жестком переплете.

### **ПРИЛОЖЕНИЯ**

## **Приложение 1**

### **ОТЗЫВ**

на выпускную квалификационную работу студента(ки)

\_\_\_\_\_\_\_\_\_\_\_\_\_\_\_\_\_\_\_\_\_\_\_\_\_\_\_\_\_\_\_\_\_\_\_\_\_\_\_\_\_\_\_\_\_\_\_\_\_\_\_\_\_\_\_\_\_\_\_\_\_\_\_\_\_\_ , (Фамилия Имя Отчество)

\_\_\_\_\_\_\_\_\_\_\_\_\_\_\_\_\_\_\_\_\_\_\_\_\_\_\_\_\_\_\_\_\_\_\_\_\_\_\_\_\_\_\_\_\_\_\_\_\_\_\_\_\_\_\_\_\_\_\_\_\_\_\_\_\_\_

\_\_\_\_\_\_\_\_\_\_\_\_\_\_\_\_\_\_\_\_\_\_\_\_\_\_\_\_\_\_\_\_\_\_\_\_\_\_\_\_\_\_\_\_\_\_\_\_\_\_\_\_\_\_\_\_\_\_\_\_\_\_\_\_\_\_ \_\_\_\_\_\_\_\_\_\_\_\_\_\_\_\_\_\_\_\_\_\_\_\_\_\_\_\_\_\_\_\_\_\_\_\_\_\_\_\_\_\_\_\_\_\_\_\_\_\_\_\_\_\_\_\_\_\_\_\_\_\_\_\_\_\_

на тему \_\_\_\_\_\_\_\_\_\_\_\_\_\_\_\_\_\_\_\_\_\_\_\_\_\_\_\_\_\_\_\_\_\_\_\_\_\_\_\_\_\_\_\_\_\_\_\_\_\_\_\_\_\_\_\_\_\_\_

Актуальность темы ВКР

Заключение о соответствии выполненной ВКР утвержденному заданию на проектирование, в т.ч. полноты изложения материала по каждому разделу \_\_\_\_\_\_\_\_\_\_\_\_\_\_\_\_\_\_\_\_\_\_\_\_\_\_\_\_\_\_\_\_\_\_\_\_\_\_\_\_\_\_\_\_\_\_\_\_\_\_\_\_\_\_\_\_\_\_\_\_\_\_\_\_\_\_

\_\_\_\_\_\_\_\_\_\_\_\_\_\_\_\_\_\_\_\_\_\_\_\_\_\_\_\_\_\_\_\_\_\_\_\_\_\_\_\_\_\_\_\_\_\_\_\_\_\_\_\_\_\_\_\_\_\_\_\_\_\_\_\_\_\_

Характеристика выполнения каждого раздела ВКР, степень применения студентом последних достижений науки и техники, и передовых методов технологии производства \_\_\_\_\_\_\_\_\_\_\_\_\_\_\_\_\_\_\_\_\_\_\_\_\_\_\_\_\_\_\_\_\_\_\_\_\_\_\_\_\_\_\_\_\_\_\_\_\_

\_\_\_\_\_\_\_\_\_\_\_\_\_\_\_\_\_\_\_\_\_\_\_\_\_\_\_\_\_\_\_\_\_\_\_\_\_\_\_\_\_\_\_\_\_\_\_\_\_\_\_\_\_\_\_\_\_\_\_\_\_\_\_\_\_\_ \_\_\_\_\_\_\_\_\_\_\_\_\_\_\_\_\_\_\_\_\_\_\_\_\_\_\_\_\_\_\_\_\_\_\_\_\_\_\_\_\_\_\_\_\_\_\_\_\_\_\_\_\_\_\_\_\_\_\_\_\_\_\_\_\_\_

 $\mathcal{L}_\mathcal{L} = \mathcal{L}_\mathcal{L} = \mathcal{L}_\mathcal{L}$ 

Оценка графического оформления чертежей и пояснительной записки \_\_\_\_\_\_

Замечание по работе ВКР

Оценка ВКР \_\_\_\_\_\_\_\_\_\_\_\_\_\_\_\_\_\_\_\_\_\_\_\_\_\_\_\_\_\_\_\_\_\_\_\_\_\_\_\_\_\_\_\_\_\_\_\_\_\_\_\_\_\_\_

Заключение о соответствии студента (ки) квалификации специалиста: Студент (ка) \_\_\_\_\_\_\_\_\_\_\_\_\_\_\_\_\_\_\_\_\_\_\_\_\_\_\_\_\_\_\_\_\_\_\_\_\_\_\_\_\_\_\_\_\_\_\_\_\_\_\_\_\_\_\_ (Фамилия Имя Отчество)

заслуживает (не заслуживает) присвоения квалификации бакалавра (специалиста, магистра) по направлению (специальности)<br>(шифр, наименование направления/специальности)

\_\_\_\_\_\_\_\_\_\_\_\_\_\_\_\_\_\_\_\_\_\_\_\_\_\_\_\_\_\_\_\_\_\_\_\_\_\_\_\_\_\_\_\_\_\_\_\_\_\_\_\_\_\_\_\_\_\_\_\_\_\_\_\_\_\_

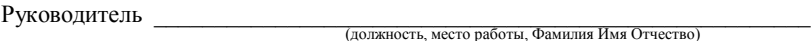

 $\begin{array}{c} \n\leftarrow \longrightarrow \qquad \qquad \text{&} \qquad \qquad 20 \qquad \text{r}. \n\end{array}$ 

## Примерная форма презентации к выпускной квалификационной работе

1. Титульный лист (по образцу титульного листа раздаточного материала) - 1 слайд

2. Актуальность выбранной темы, цель и основные задачи работы, предмет и объект исследования - 1-2 слайда

3. Главное по первой главе - смысловые схемы, сводная таблица по теоретическим аспектам и т.д. - 2-3 слайда

4. Главное по второй главе - показатели состояния товарного рынка, динамика показателей хозяйственной и финансовой деятельности, результаты количественной оценки параметров исследуемого объекта - 5-6 слайлов

5. Главное по третьей главе - показатели эффективности инвестиционного проекта, калькуляция себестоимости выпускаемой продукции, ТЭП до и после реализации проекта, основные выводы и предложения и т.д. - 4-5 слайдов

Обращаем Ваше внимание, что слайды должны содержать, как можно меньше текстовой информации и приемлемы для прочтения!!

В презентации необходимо в первую очередь отразить Вашу степень участия по раскрытию и представления данной темы, новизну и умение выбрать из работы самое важное, нужное и интересное!

Иллюстрации и таблицы, представленные в презентации должны обязательно присутствовать в работе и наоборот, иллюстрации и таблицы, представленные в работе, должны строго соответствовать таблицам и иллюстрациям, отраженным в презентации.

## **ПЕРЕЧЕНЬ ТЕМ выпускных квалификационных работ**

1. Оценка эффективности использования оборотных средств организации и выявление основных направлений их использования …

2. Выявление резервов улучшения использования основных производственных средств в …

3. Анализ трудового потенциала организации и выявление резервов повышения эффективности его использования в …

4. Выявление основных направлений повышения платежеспособности и финансовой устойчивости предприятия (организации).

5. Выявление основных направлений роста конкурентоспособности продукции с целью повышения эффективности производства в …

6. Выявление основных направлений экономического роста предприятия.

7. Выявление резервов повышения доходности производства на предприятии.

8. Выявление резервов повышения рентабельности производства в …

9. Выявление резервов рационального использования оборотного капитала как важного фактора повышения финансовой устойчивости предприятия.

10.Выявление резервов роста производительности труда с целью повышения эффективности производства …

11.Выявление резервов снижения себестоимости продукции с целью повышения ее конкурентоспособности.

12.Диверсификация производства – важный фактор повышения эффективности хозяйственной деятельности предприятия.

13.Диверсификация производства как одно из направлений повышения финансовой устойчивости предприятия.

14.Выявление основных направлений повышения эффективности инновационной деятельности предприятия.

15.Выявление основных направлений повышения эффективности инвестиционной деятельности предприятия.

16.Лизинг оборудования как форма инвестирования процесса воспроизводства основных средств.

17. Основные направления повышения финансовой устойчивости предприятия.

18. Основные направления расширения рынков сбыта продукции в …

Продолжение прил. 3

19. Основные направления улучшения использования производственного потенциала предприятия в современных условиях.

20. Оценка доходности предприятия и выявление основных направлений ее повышения.

21. Оценка финансового состояния предприятия и разработка направлений по его стабилизации.

22. Оценка экономической эффективности инвестиционного проекта ...

23. Повышение конкурентоспособности продукции на основе модернизации производства.

24. Повышение предпринимательской активности предприятия.

25. Повышение эффективности деятельности предприятия на основе использования механизма лизинга …

26. Повышение эффективности использования трудовых ресурсов на предприятии.

27. Повышение эффективности управления оборотным капиталом на предприятии.

28. Пути повышения деловой активности предприятия.

29. Пути улучшения финансового состояния предприятия.

30. Разработка бизнес-плана инвестиционного проекта.

31. Разработка проекта финансового оздоровления предприятия.

32. Ресурсосбережение – важный фактор повышения доходности производства.

33.Снижение издержек производства как необходимое условие достижения экономической стабильности предприятия.

34.Снижение издержек производства как одно из направлений повышения эффективности хозяйственной деятельности.

35.Снижение себестоимости продукции как важнейший фактор повышения доходности предприятия.

36.Совершенствование организации производства на предприятии.

37.Совершенствование организации производства как фактор снижения себестоимости продукции.

38.Совершенствование организации труда как важнейший фактор повышения эффективности производства …

39.Совершенствование организации, нормирования и оплаты труда как необходимое условие эффективного функционирования предприятия.

40.Совершенствование управления оборотными средствами в …

41.Совершенствование управления производственными запасами организации.

Окончание прил. 3

42.Совершенствование финансово-хозяйственной деятельности предприятия.

43.Стратегия деятельности предприятия в условиях его неплатежеспособности (банкротства).

44. Технико-экономическое обоснование эффективности инвестиционного проекта.

45. Улучшение использования оборотного капитала как необходимое условие устойчивого развития предприятия.

46. Улучшение использования основных производственных средств с целью повышения доходности производства.

47. Улучшение использования производственной мощности – важнейший фактор повышения доходности предприятия.

48. Управление затратами как необходимое условие повышения доходности коммерческого предприятия.

49. Управление конкурентоспособностью продукции.

50. Повышение технического уровня производства как фактор роста эффективности производства.

Заведующему кафедрой Студента (ФИО полностью)

группы

# **ЗАЯВЛЕНИЕ**

Прошу утвердить тему выпускной квалификационной работы

Прошу назначить руководителем

(личная подпись студента, дата)

Осуществлять руководство выпускной квалификационной работой по указанной теме согласен.

\_\_\_\_\_\_\_\_\_\_\_\_\_\_\_\_\_\_\_ (личная подпись руководителя) (ФИО)

(дата)

#### **БИБЛИОГРАФИЧЕСКОЕ ОПИСАНИЕ**

#### **Описание книг**

**1.** Книги одного, двух или трех авторов описываются под фамилией первого автора:

*Книга одного автора:*

*Чалдаева, Л.А.* Экономика предприятия: учебник для бакалавров / Л.А. Чалдаева. – 3-е изд., перераб. и доп. – М.: Юрайт, 2013. – 411 с.

*Книга двух авторов:*

*Новицкий, Н*.*И.* Организация производства: учебное пособие / Н.И. Новицкий, А.А. Горюшкин. – М.: КНОРУС, 2010. – 352 с.

**2.** Книги четырех и более авторов указываются под заглавием (названием) книги. После названия книги, за косой чертой пишется фамилия одного автора и вместо следующих фамилий слово – [и др.].

*Коробкин, М.В.* Современная экономика / М.В. Коробкин [и д.р.] – СПб.: Питер, 2014. – 325 с.

**3.** Книги с коллективом авторов, или в которых не указан автор, указываются под заглавием (названием) книги. За косой чертой пишется фамилия редактора, составителя или другого ответственного лица.

Анализ и диагностика финансово-хозяйственной деятельности предприятия: учебник / под ред. В. Я. Позднякова. – М.: Инфра-М,  $2010. - 617$  c.

**4.** Оформление многотомного издания

*Гальперин, В.М.* Микроэкономика: в 3 т.: учебник / В.М. Гальперин, С.М. Игнатьев, В.И. Моргунов; ред. В.М. Гальперин. – Москва: Омега-Л; Санкт-Петербург: Экономикус, 2010 – Т.3: Сборник задач. – 2010. – 171 с.

#### **Описание статьи из журнала**

При описании статей из журналов указываются автор статьи, ее название, затем, за двумя косыми чертами указывают название журнала, в котором она опубликована, год, номер, страницы, на которых помещена статья.

*Статья одного автора:*

*Боков, В.К.* Причины кризиса экономической модели США /В.К. Боков // РБК. – 2014. – № 4 (11). – С. 32-36.

## *Статья двух авторов:*

*Шитов, В.Н.* Комплексный подход к анализу конкурентоспособности предприятия / В.Н. Шитов, О.Ф. Цымбалист

// Экономический анализ: теория и практика. – 2014. – № 13. – С. 59-63.

## **Описание официальных изданий**

Уголовный кодекс Российской Федерации. Официальный текст: текст Кодекса приводится по состоянию на 23 сентября 2013 г. – М.: Омега-Л, 2013. – 193 с.

О проведении в Российской Федерации года молодежи: указ Президента Российской Федерации от 18.09.2008 г. №1383 // Вестник образования России. – 2008. – № 20 (окт.). – С. 13-14.

#### **Описание электронных ресурсов**

*Диск*

Даль, В. И. Толковый словарь живого великого языка Владимира Даля [Электронный ресурс] / В. И. Даль; подгот. по 2-му печ. изд. 1880–1882 гг. – Электрон. дан. – М.: АСТ, 1998. – 1 электрон. опт. диск (CD-ROM).

*Электронный журнал*

Краснов, И. С. Методологические аспекты здорового образа жизни россиян [Электронный ресурс] / И.С. Краснов // Физическая культура: науч.-метод. журн. – 2013. – № 2. – Режим доступа: http://sportedu.ru. – (Дата обращения: 05.02.2014).

*Сайт*

Защита персональных данных пользователей и сотрудников библиотеки [Электронный ресурс]. – Режим доступа: http://www.nbrkomi.ru. – Заглавие с экрана. – (Дата обращения: 14.04.2014).

Заведующему кафедрой экономики

и организации производства

(наименование кафедры)

Селиверстову Ю.И.<br>(Фамилия Инициалы зав. кафедрой)

группа и постанува на селото на селото на селото на селото на селото на селото на селото на селото на селото н

### Заявление

Прошу провести проверку моей письменной работы в системе «Антиплагиат. ВУЗ» на некорректное цитирование, с последующим ее размещением на электронном информационном ресурсе университета. Вид письменной работы <u>(ВКР, курсовая, диссертация, др.)</u>

Te-

Ma:

Я ознакомлен(-а) с действующим в БГТУ им. В.Г. Шухова Положением о проведении проверки электронных версий выпускных квалификационных работ на заимствование, согласно которому обнаружение плагиата является основанием для отказа в допуске данной работы к зашите.

Дата и постани

Подпись

## **«Результаты проверки ЭВ ВКР на заимствование»** Ф 02(СК-ПРП-46.04-15)

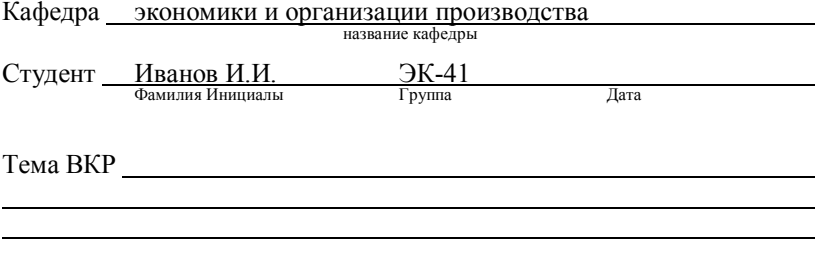

ВКР прошла проверку на объем заимствований.

Итоговая оценка оригинальности:\_\_\_\_\_\_\_\_\_\_\_

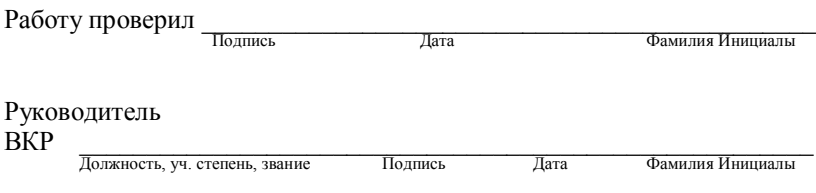

#### **МИНИСТЕРСТВО ОБРАЗОВАНИЯ И НАУКИ РОССИЙСКОЙ ФЕДЕРАЦИИ** ФЕДЕРАЛЬНОЕ ГОСУДАРСТВЕННОЕ БЮДЖЕТНОЕ ОБРАЗОВАТЕЛЬНОЕ УЧРЕЖДЕНИЕ ВЫСШЕГО ОБРАЗОВАНИЯ **«БЕЛГОРОДСКИЙ ГОСУДАРСТВЕННЫЙ ТЕХНОЛОГИЧЕСКИЙ УНИВЕРСИТЕТ им. В.Г. ШУХОВА» (БГТУ им. В.Г. Шухова)**

Институт экономики и менеджмента Кафедра экономики и организации производства Направление подготовки <u>Вальда 38.03.01 Экономика</u> (шифр, наименование)

Направленность (профиль) образовательной программы

Экономика предприятий и организаций (наименование)

#### **ВЫПУСКНАЯ КВАЛИФИКАЦИОННАЯ РАБОТА**

на тему:

 $\mathcal{L}_\text{max}$  , where  $\mathcal{L}_\text{max}$  and  $\mathcal{L}_\text{max}$  and  $\mathcal{L}_\text{max}$ \_\_\_\_\_\_\_\_\_\_\_\_\_\_\_\_\_\_\_\_\_\_\_\_\_\_\_\_\_\_\_\_\_\_\_\_\_\_\_\_

\_\_\_\_\_\_\_\_\_\_\_\_\_\_\_\_\_\_\_\_\_\_\_\_\_\_\_\_\_\_\_\_\_\_\_\_\_\_\_\_  $\mathcal{L}_\text{max}$  , where  $\mathcal{L}_\text{max}$  and  $\mathcal{L}_\text{max}$  and  $\mathcal{L}_\text{max}$ 

**Студент (ка) Зав. Кафедрой Руководитель Консультанты**

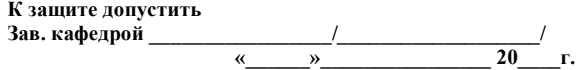

**Белгород 20\_\_\_\_\_г.**

#### Окончание прил. 8

#### **МИНИСТЕРСТВО ОБРАЗОВАНИЯ И НАУКИ РОССИЙСКОЙ ФЕДЕРАЦИИ** ФЕДЕРАЛЬНОЕ ГОСУДАРСТВЕННОЕ БЮДЖЕТНОЕ ОБРАЗОВАТЕЛЬНОЕ УЧРЕЖДЕНИЕ ВЫСШЕГО ОБРАЗОВАНИЯ **«БЕЛГОРОДСКИЙ ГОСУДАРСТВЕННЫЙ ТЕХНОЛОГИЧЕСКИЙ УНИВЕРСИТЕТ им. В.Г. ШУХОВА» (БГТУ им. В.Г. Шухова)**

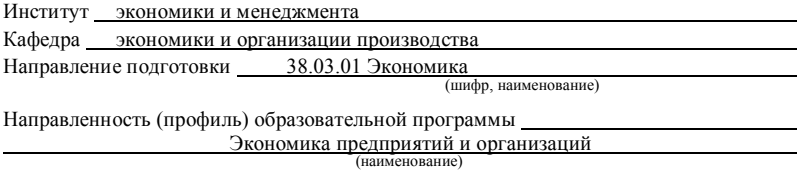

Утверждаю: Зав. кафедрой $\frac{a}{20}$  $\begin{array}{ccc} \hline \text{w} & \text{w} & \text{w} \\ \hline \end{array}$ 

#### **ЗАДАНИЕ**

на выпускную квалификационную работу студента (ки)

(Фамилия Имя Отчество)

 $\_$  ,  $\_$  ,  $\_$  ,  $\_$  ,  $\_$  ,  $\_$  ,  $\_$  ,  $\_$  ,  $\_$  ,  $\_$  ,  $\_$  ,  $\_$  ,  $\_$  ,  $\_$  ,  $\_$  ,  $\_$  ,  $\_$  ,  $\_$  ,  $\_$ 

 $\mathcal{L}_\mathcal{L} = \{ \mathcal{L}_\mathcal{L} = \{ \mathcal{L}_\mathcal{L} = \{ \mathcal{L}_\mathcal{L} = \{ \mathcal{L}_\mathcal{L} = \{ \mathcal{L}_\mathcal{L} = \{ \mathcal{L}_\mathcal{L} = \{ \mathcal{L}_\mathcal{L} = \{ \mathcal{L}_\mathcal{L} = \{ \mathcal{L}_\mathcal{L} = \{ \mathcal{L}_\mathcal{L} = \{ \mathcal{L}_\mathcal{L} = \{ \mathcal{L}_\mathcal{L} = \{ \mathcal{L}_\mathcal{L} = \{ \mathcal{L}_\mathcal{$  $\mathcal{L}_\mathcal{L} = \{ \mathcal{L}_\mathcal{L} = \{ \mathcal{L}_\mathcal{L} = \{ \mathcal{L}_\mathcal{L} = \{ \mathcal{L}_\mathcal{L} = \{ \mathcal{L}_\mathcal{L} = \{ \mathcal{L}_\mathcal{L} = \{ \mathcal{L}_\mathcal{L} = \{ \mathcal{L}_\mathcal{L} = \{ \mathcal{L}_\mathcal{L} = \{ \mathcal{L}_\mathcal{L} = \{ \mathcal{L}_\mathcal{L} = \{ \mathcal{L}_\mathcal{L} = \{ \mathcal{L}_\mathcal{L} = \{ \mathcal{L}_\mathcal{$ 

 $\_$  ,  $\_$  ,  $\_$  ,  $\_$  ,  $\_$  ,  $\_$  ,  $\_$  ,  $\_$  ,  $\_$  ,  $\_$  ,  $\_$  ,  $\_$  ,  $\_$  ,  $\_$  ,  $\_$  ,  $\_$  ,  $\_$  ,  $\_$  ,  $\_$  $\_$  ,  $\_$  ,  $\_$  ,  $\_$  ,  $\_$  ,  $\_$  ,  $\_$  ,  $\_$  ,  $\_$  ,  $\_$  ,  $\_$  ,  $\_$  ,  $\_$  ,  $\_$  ,  $\_$  ,  $\_$  ,  $\_$  ,  $\_$  ,  $\_$ 

1. Вид выпускной квалификационной работы (ВКР) 6акалаврская работа

2. Тема ВКР

утверждено приказом по университету от «\_\_\_» \_\_\_\_\_\_\_\_\_\_\_\_\_\_\_20\_\_\_\_ г. №

3. Срок сдачи студентом законченной ВКР \_\_\_\_\_\_\_\_\_\_\_\_\_\_\_\_\_\_\_\_\_\_\_\_\_\_\_\_\_\_\_\_\_\_\_\_\_

4. Исходные данные \_\_\_\_\_\_\_\_\_\_\_\_\_\_\_\_\_\_\_\_\_\_\_\_\_\_\_\_\_\_\_\_\_\_\_\_\_\_\_\_\_\_\_\_\_\_\_\_\_\_\_\_\_\_\_\_

5. Содержание ВКР (перечень подлежащих разработке разделов)

6. Перечень графического материала \_\_\_\_\_\_\_\_\_\_\_\_\_\_\_\_\_\_\_\_\_\_\_\_\_\_\_\_\_\_\_\_\_\_\_\_\_\_\_\_\_\_

#### Консультанты по работе с указанием относящихся к ним разделов

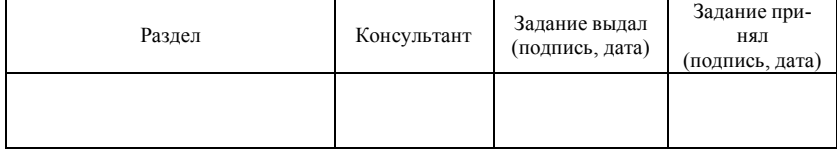

Дата выдачи задания «<u>Улавидамия » (1991)</u> и советании с 20 <u>Гания и с</u> 20 Гания и с 20 Гания и с 20 Гания и с 20 Гания и с 20 Гания и с 20 Гания и с 20 Гания и с 20 Гания и с 20 Гания и с 20 Гания и с 20 Гания и с 20 Га

подпись руководителя)

 $\overline{\phantom{0}}$ 

Задание принял к исполнению Полимов (подпись студента)

 $(\Phi \text{. } H \text{.} O.)$ 

#### КАЛЕНДАРНЫЙ ПЛАН

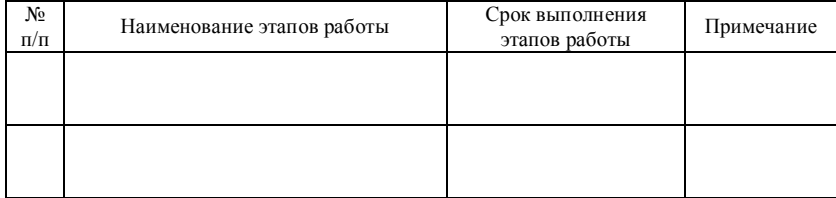

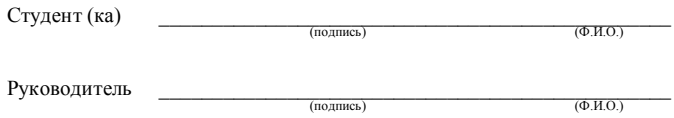

#### **Пример оформления рисунка**

Динамика средних цен на товарный бетон за 2010-2013 гг. представлена на рис. 1.

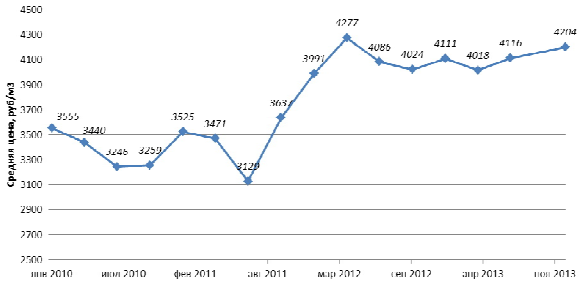

Рис. 1. Динамика средней цены товарного бетона по России

#### **Пример оформления таблицы**

Основные социально-экономические показатели России представлены в табл. 1.

Таблица 1

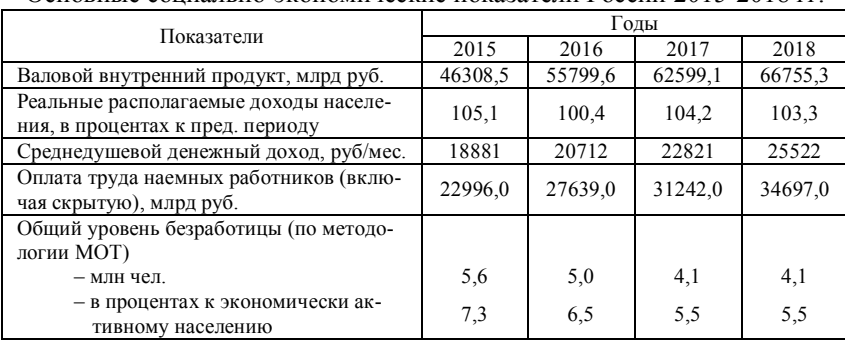

Основные социально-экономические показатели России 2015-2018 гг.

При оформлении таблиц с большим количеством строк допускается перенос части таблицы на другую страницу. В этом случае, указывают продолжением какой таблицы является перенесенная часть.

Таблица 1

## Основные социально-экономические показатели России 2010-2013 гг.

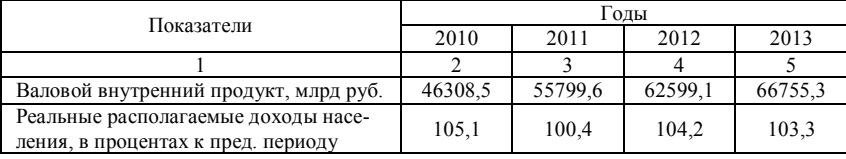

# Окончание прил. 9

# Продолжение табл. 1

| Среднедушевой денежный доход,<br>pv6/mec.                       | 18881   | 20712   | 22821   | 25522   |
|-----------------------------------------------------------------|---------|---------|---------|---------|
| Оплата труда наемных работников<br>(включая скрытую), млрд руб. | 22996,0 | 27639,0 | 31242,0 | 34697,0 |

Окончание табл. 1

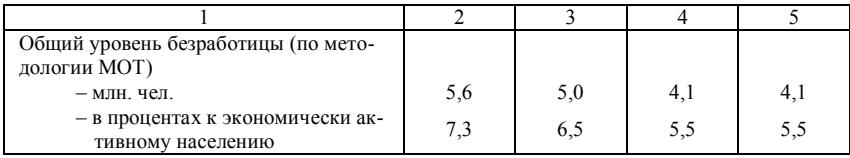

# **Пример оформления формул**

$$
R_i = \frac{\Pi_i}{C_i} \cdot 100\% = \frac{H_i - C_i}{C_i} \cdot 100\% ,
$$

где *R<sup>i</sup>* – рентабельность отдельных видов продукции;

*П<sup>i</sup>* – прибыль от выпуска единицы продукции;

*С<sup>i</sup>* – полная себестоимость единицы продукции;

*Ц<sup>i</sup>* – цена единицы продукции.

## **РЕКОМЕНДУЕМАЯ ЛИТЕРАТУРА**

1. *Бендерская, О.Б.* Анализ и диагностика финансовохозяйственной деятельности предприятия : методические указания к выполнению курсовой работы для студентов всех форм обучения направления 38.03.01 – Экономика профилей подготовки «Мировая экономика» и «Экономика предприятий и организаций»/ О.Б*.* Бендерская. – Белгород: Изд-во БГТУ, 2018.

2. *Бузырев, В. В.* Анализ и диагностика финансово-хозяйственной деятельности строительного предприятия : учеб. для студентов вузов, обучающихся по специальности - Экономика и упр. на предприятии (по отраслям) / В. В. Бузырев, И. П. Нужина ; общ. ред. В. В. Бузырев. - Москва : КНОРУС, 2015. - 331 с.

3. Головнина, Л. А. Экономический анализ: учебник для студентов, обучающихся по специальностям "Финансы и кредит" и "Бухгалтерский учет, анализ и аудит" / Л. А. Головнина, О. А. Жигунова. - Москва : КНОРУС, 2016. - 395 с

4. ГОСТ 7.1-2003 Библиографическая запись. Библиографическое описание. Общие требования и правила оформления. - Изд. официал. - М.: Изд-во стандартов, 2004. - 47 с.

5. ГОСТ Р 7.0.5-2008 Библиографическая ссылка : общие требования и правила составления / РКП. - Офиц. изд. - Введ. с 28.04.2008. - М. : Стандартинформ, 2008. - 18 с. - (Система стандартов по информации, библиотечному и издательскому делу).

6. Ильдеменов, С. В. Операционный менеджмент : учебник / С. В. Ильдеменов, А. С. Ильдеменов, С. В. Лобов ; Ин-т экономики и финансов "Синергия". - Москва : ИНФРА-М, 2015. - 334 с

7. Комплексный анализ хозяйственной деятельности : учеб. и практикум для акад. бакалавриата для студентов, обучающихся по направлению "Экономика" (уровень бакалавриата) / Финанс. ун-тет при правительстве РФ ; ред. В. И. Бариленко. - Москва : Юрайт, 2015. - 454 с.

8. *Орловский, Ю. П.* Трудовое законодательство: актуальные вопросы, комментарии, разъяснения : практ. пособие / Ю. П. Орловский, А. Ф. Нуртдинова, Л. А. Чиканова. - 2-е изд., перераб. и доп. - Москва : Юрайт, 2014. - 575 с.

9. Проблемы повышения эффективности производства хозяйствующих субъектов в условиях инновационного развития экономики : монография. Т.1 / Ю. И. Селиверстов [и др.] ; ред. Ю. И. Селиверстов. - Белгород : Издательство БГТУ им. В. Г. Шухова, 2017. - 154 с.

10. Проблемы повышения эффективности производства хозяйствующих субъектов в условиях инновационного развития экономики :

монография. Т.2 / Ю. И. Селиверстов [и др.] ; ред. Ю. И. Селиверстов. - Белгород : Издательство БГТУ им. В. Г. Шухова, 2017. - 146 с.

11. *Рофе, А. И.* Организация и нормирование труда : учебное пособие для студентов вузов, обучающихся по направлению подготовки 080100 - Экономика (квалификация (степень) бакалавр) / А. И. Рофе. - 2-е изд., стер. - Москва : КНОРУС, 2014. - 222 с.

12. *Рофе, А. И.* Экономика труда : учебник / А. И. Рофе. - 2-е изд., стер. - Москва : КНОРУС, 2011. - 392 с.

13. *Сергеев, И.В.* Экономика организации (предприятия): учеб. пособие для бакалавров / И.В. Сергеев, И.И. Веретенникова. – 5-е изд., испр. и доп. – М.: ЮРАЙТ, 2012. – 671 с.

14. Справочник экономиста - менеджера : в 2-х ч. Ч. 1 / С. В. Куприянов [и др.] ; ред.: А. А. Рудычев, А. М. Адамчук. - 3-е изд., перераб. и доп. - Старый Оскол : ТНТ, 2015. - 560 с.

15. Справочник экономиста - менеджера : в 2-х ч. Ч. 2 / С. В. Куприянов [и др.] ; ред.: А. А. Рудычев, А. М. Адамчук. - 3-е изд., перераб. и доп. - Старый Оскол : ТНТ, 2015. - 504 с.

16. Экономика предприятия [Электронный ресурс] : учебник для студентов вузов, обучающихся по экономическим специальностям / В.Я. Горфинкель [и др.]. - 6-е изд. - Электрон. текстовые данные. - М. : ЮНИТИ-ДАНА, 2017. - 663 c. - 978-5-238-02371-7. - Режим доступа: http://www.iprbookshop.ru/71241.html

17. ПРАВО.RU [Электронный ресурс]. – Режим доступа: https://pravo.ru/.

18. Федеральная служба государственной статистики [Электронный ресурс]. – Режим доступа: http://www.gks.ru/

19. Конксультант Плюс [Электронный ресурс]. – Режим доступа: http://www.consultant.ru/

20. Электронно-библиотечная система IPRBooks [Электронный ресурс]. – Режим доступа:: http://www.iprbookshop.ru

Учебное издание

# МЕТОДИЧЕСКИЕ УКАЗАНИЯ

к выполнению выпускной квалификационной работы для студентов направления баклавриата 38.03.01 Экономика образовательная программа «Экономика предприятий и организаций»

Составители: **Рудычев Анатолий Андреевич Кузнецова Ирина Анатольевна Гавриловская Светлана Петровна**

Формат 60х84/16. Белгородский государственный технологический университет им. В.Г. Шухова 308012, г. Белгород, ул. Костюкова, 46